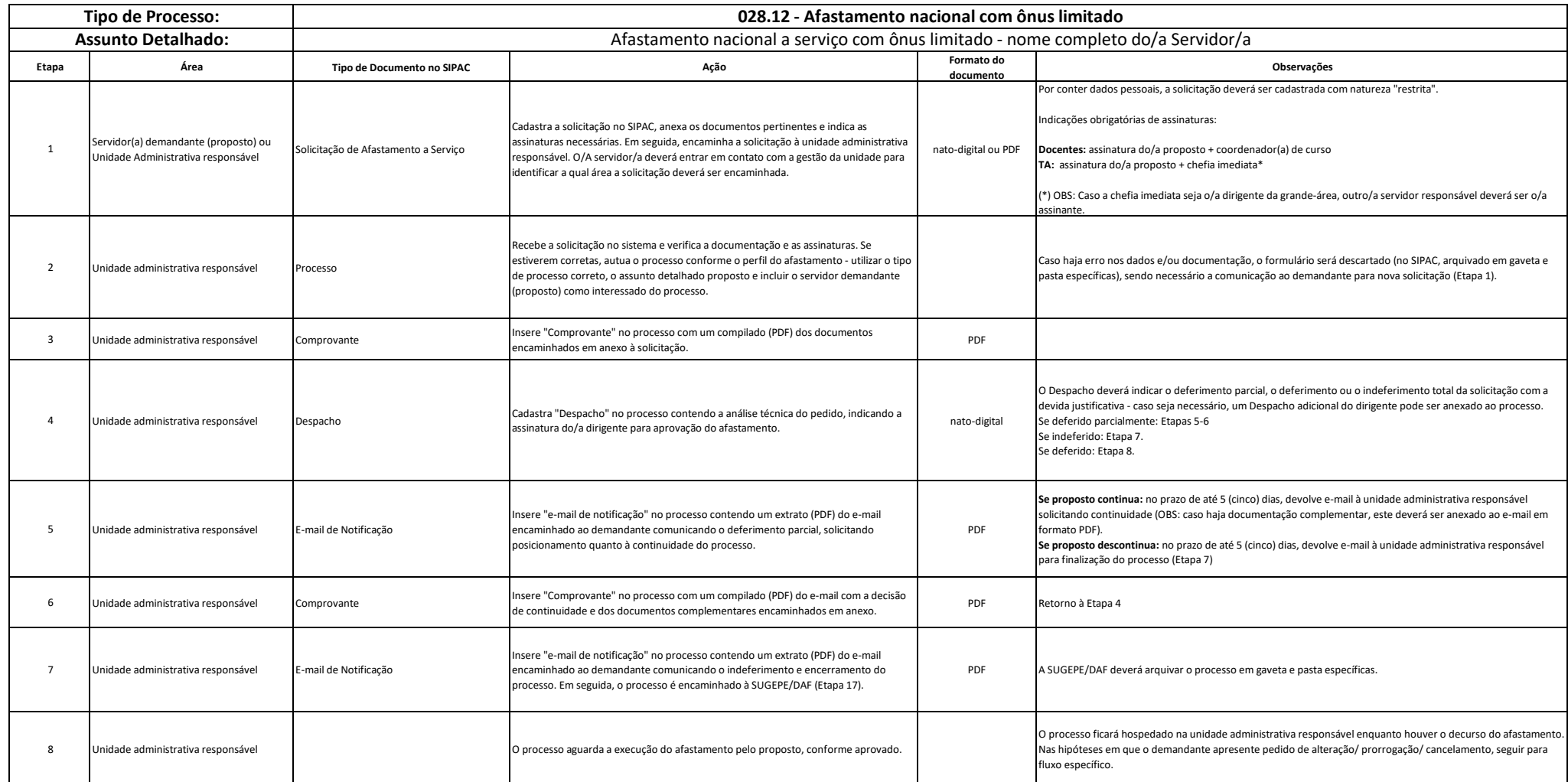

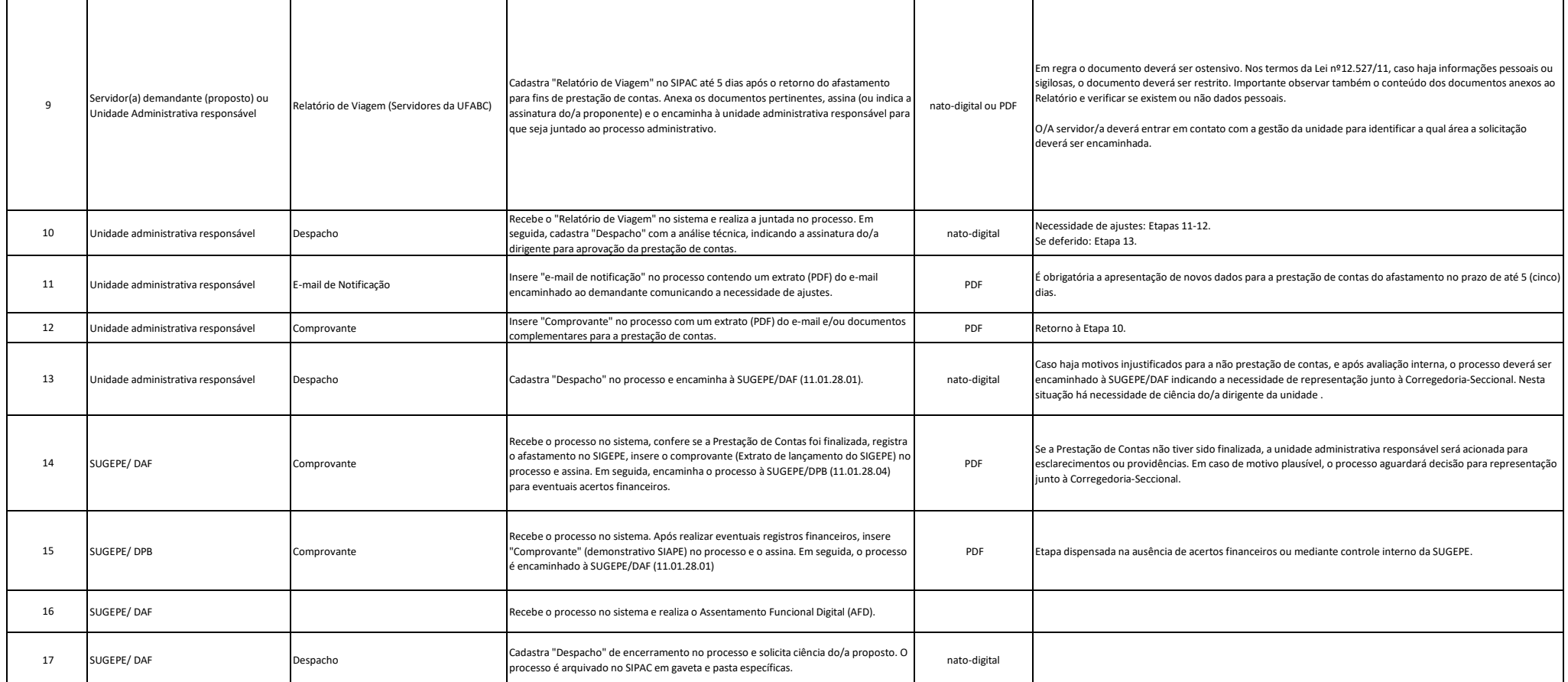

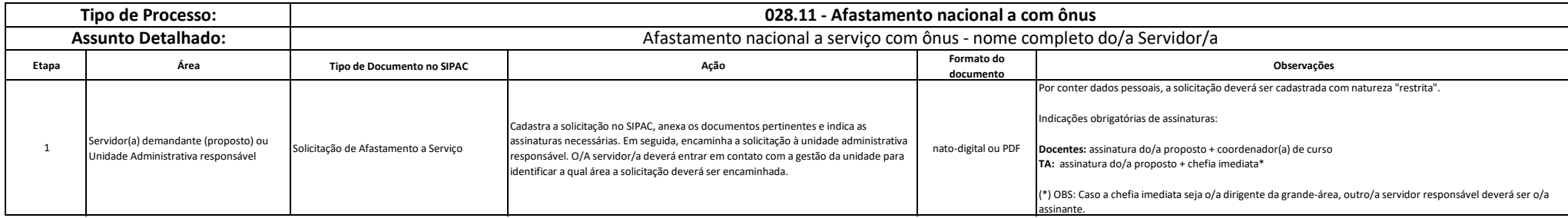

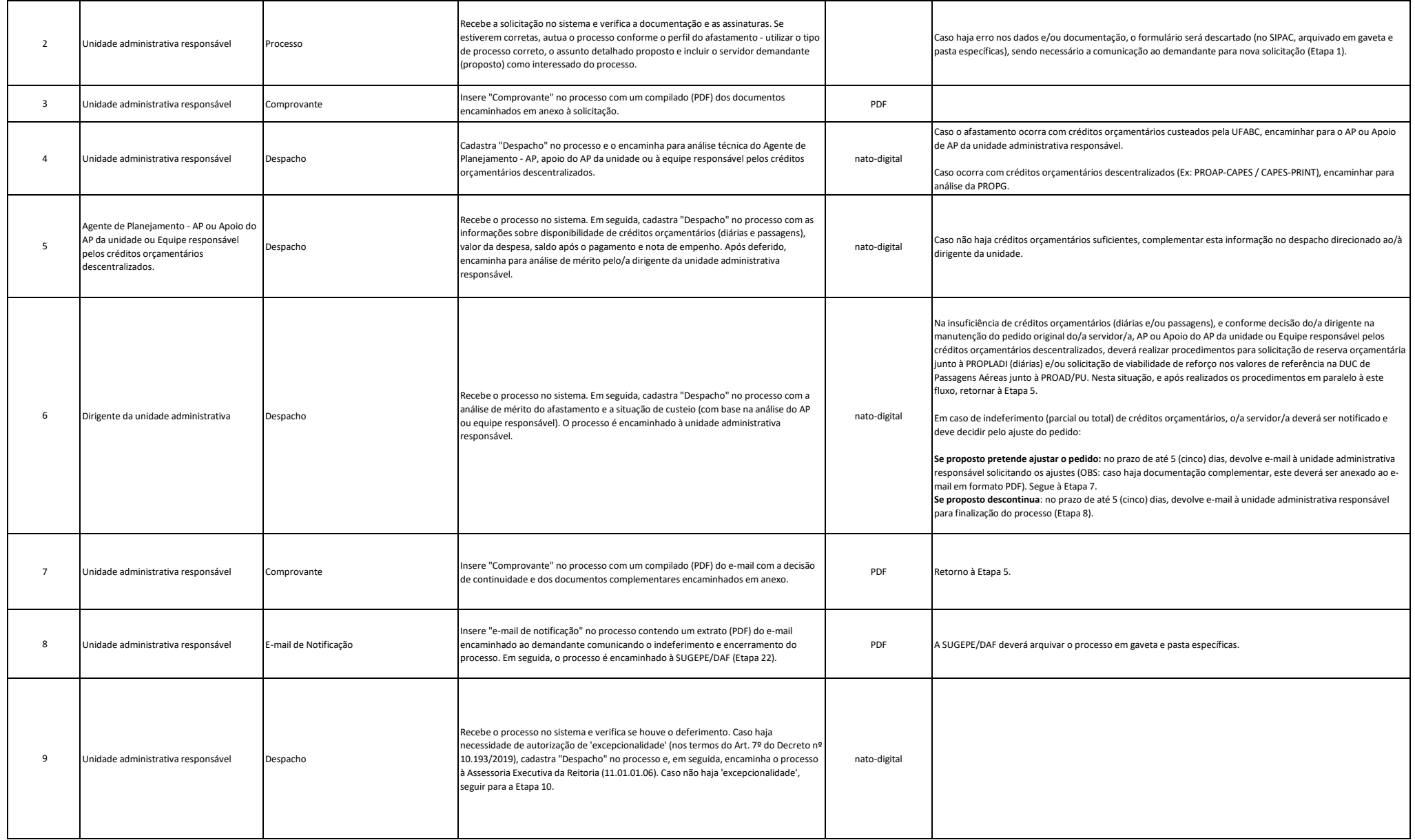

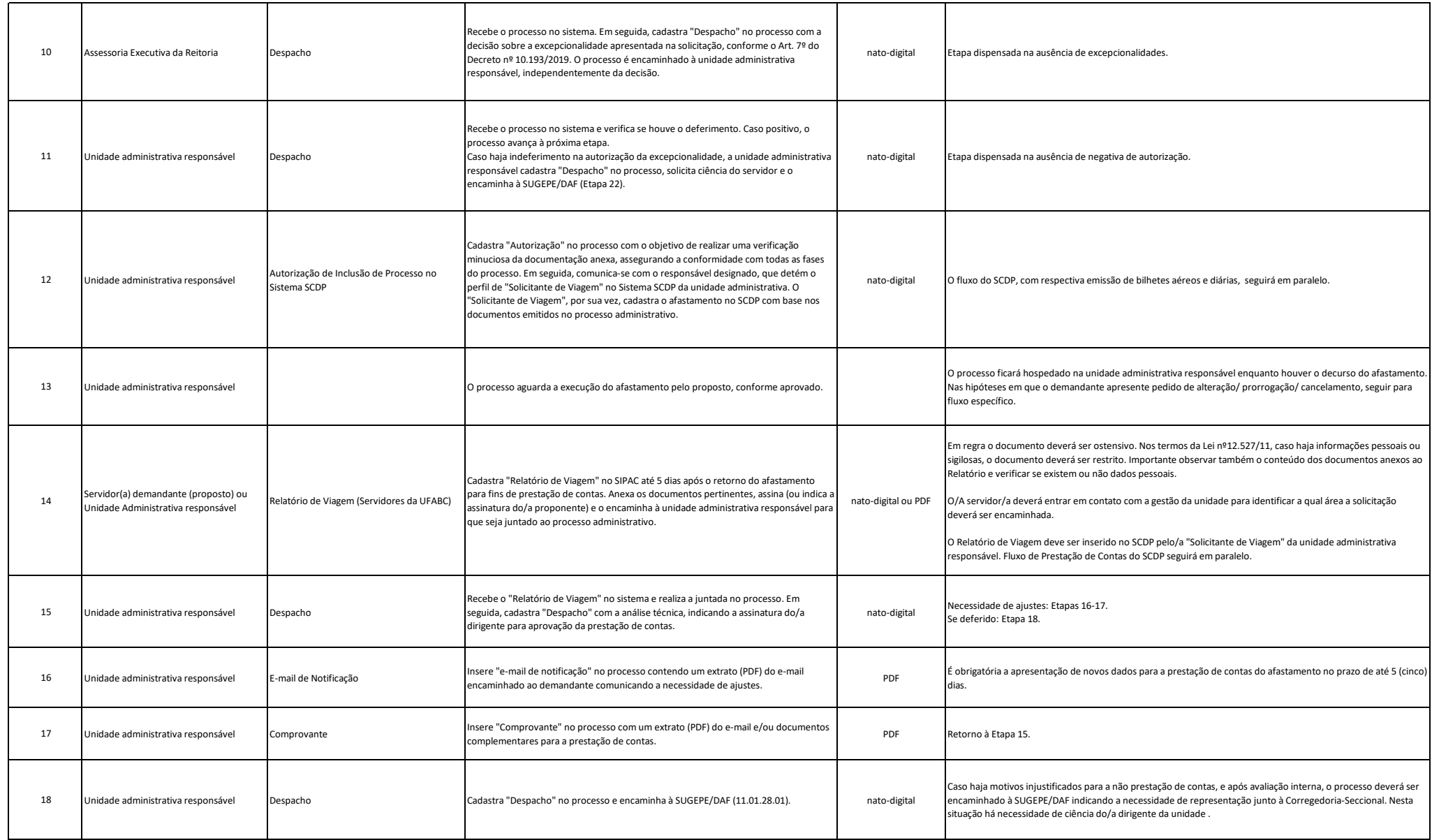

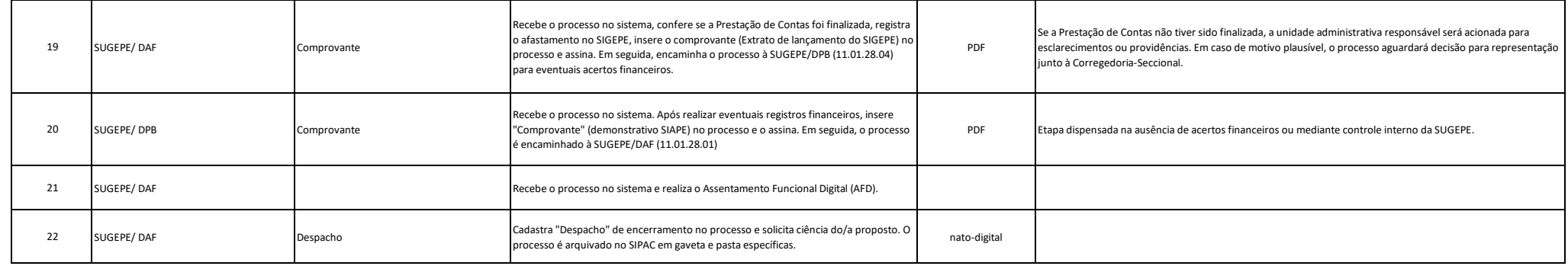

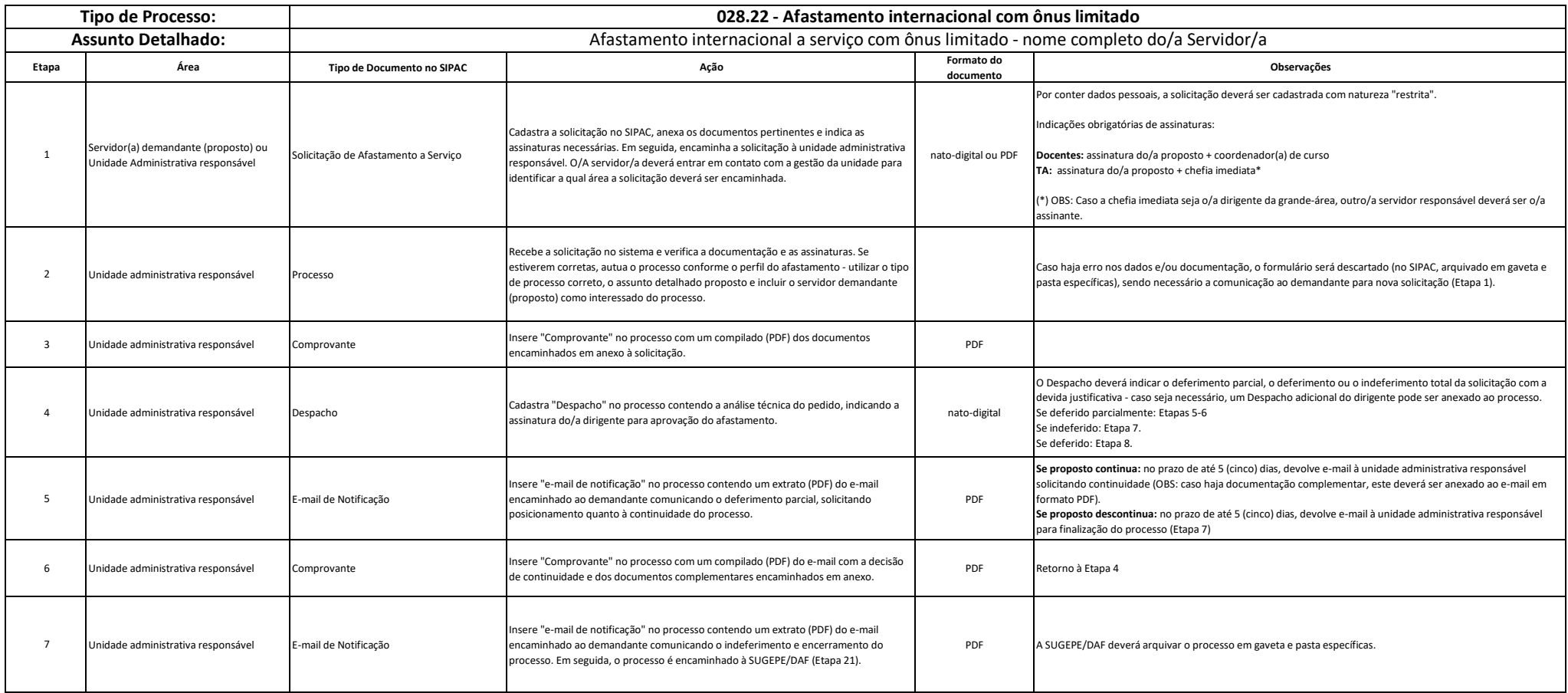

![](_page_5_Picture_309.jpeg)

![](_page_5_Picture_310.jpeg)

![](_page_6_Picture_279.jpeg)

![](_page_7_Picture_237.jpeg)

![](_page_8_Picture_357.jpeg)

![](_page_8_Picture_358.jpeg)

![](_page_9_Picture_276.jpeg)

![](_page_10_Picture_51.jpeg)